### JAliEn status

ALICE T1/T2 Workshop Seoul, 2024-04-16

costin.grigoras@cern.ch

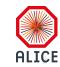

## Deployment status

~3 years since we have started the transition of Grid sites to JAliEn 28 tags since the last workshop, 1.5.8 to 1.8.6

#### Fully deployed on all sites

8 whole node queues

All others are 8+ CPU cores queues

#### In the process of migrating to EL 9

38% RHEL and Alma 9

58% CentOS and SL 7

4% Alma 8 (EPN nodes) and other variants

OS not a problem any more with containers used for everything

But only **EL 9** fully supports *cgroupsv2* 

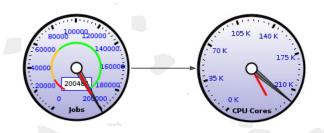

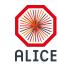

# Central services layout

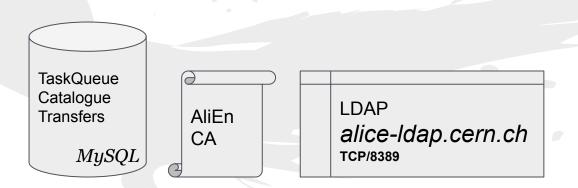

alice-jcentral.cern.ch
(DNS load balancing)

SSL(Java serialized object stream)
TCP/8098

JSON over WebSocket+SSL
TCP/8097

Identical client-facing services

Background "optimizers"

Transfer agents (3rd party or relay)

Easily scalable

Same *.jar* from CVMFS can be used as server, agent or embedded as a library

Two connection options

- Native Java ObjectStream
- WebSockets + JSON

Embedding an Apache Tomcat engine

Exclusive use of X.509 authentication No proxies!

Same old SE envelopes for per-file and per-operation

Soon JWT

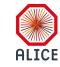

# Central services layout

TaskQueue Catalogue Transfers

*MySQL* 

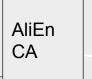

LDAP alice-Idap.cern.ch

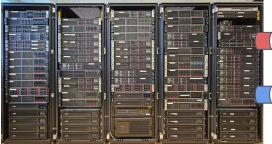

SSL(Java serialized object stream) **TCP/8098** 

JSON over WebSocket+SSL TCP/8097

128.142.249.0/24 2001:1458:301:54::/64 Identical client-facing services

Background "optimizers"

Transfer agents (3rd party or relay)

Easily scalable

Same *jar* from CVMFS can be used as server, agent or embedded as a library

Two connection options

- Native Java ObjectStream
- WebSockets + JSON

Embedding an Apache Tomcat engine

Exclusive use of X.509 authentication No proxies!

Same old SE envelopes for per-file and per-operation

Soon JWT

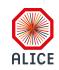

# Site services / VoBox

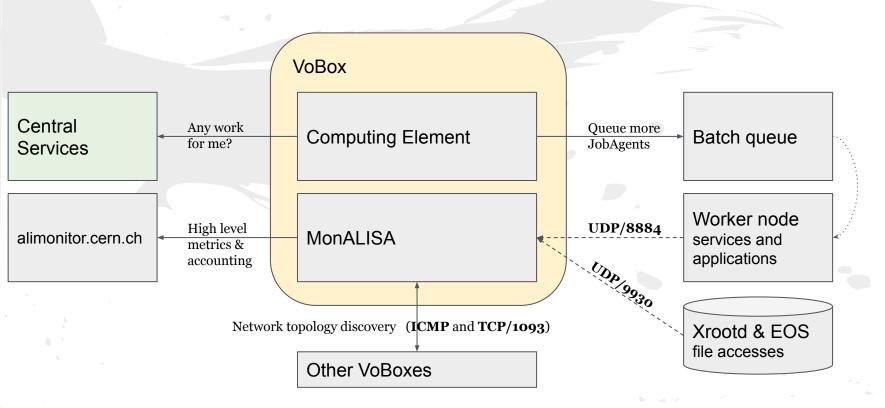

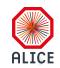

# Worker node components

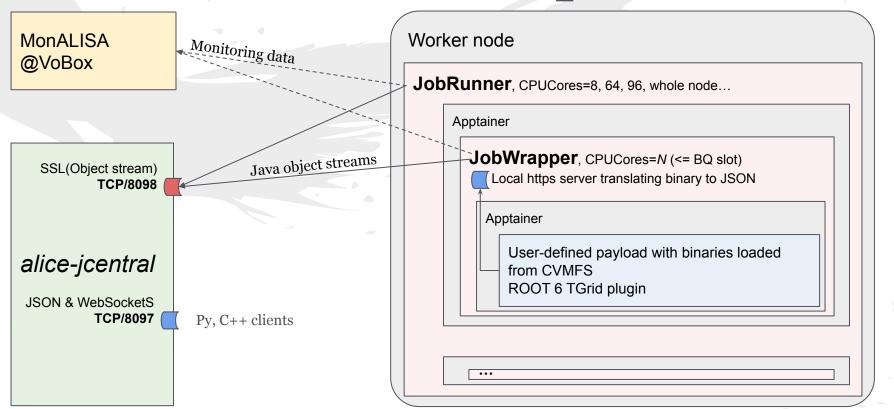

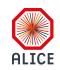

# Worker node components

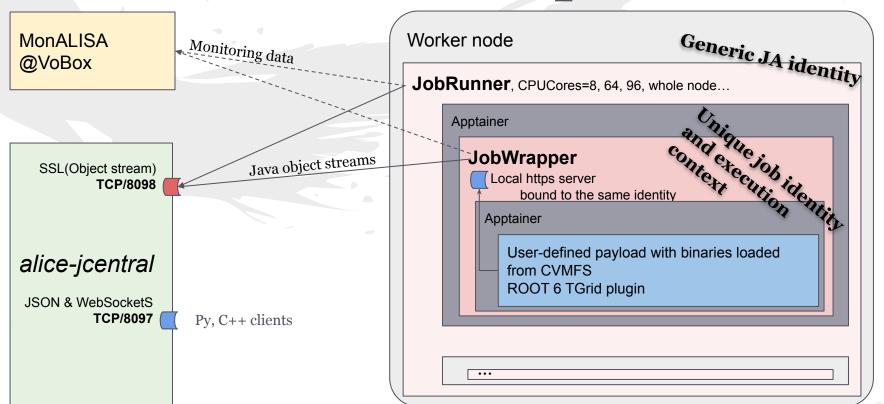

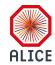

### Worker node execution

#### Configurable slot size (no. of CPU cores)

Automatically adapt to **whole node** resources where available

Our preferred strategy to accommodate varying computing and memory needs from jobs

#### Free resources advertised to the JobBroker

A job can match any number of cores <= slot size

#### Isolated instances

Container execution (container image picked up from CVMFS f(software deps))

Per job credentials (X.509 pair issued by our CA), with limited capabilities

Constrained resources (Core pinning with *taskset -> cgroupsv2* when possible)

#### Continuous monitoring of payload resource usage

Accounting and preempting them if running over boundaries

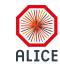

# Changelog highlights

- **1.5.9** Look for *core* files in the sandbox -> ERROR\_E
- 1.6.1 Expose NVidia and AMD cards to the containers
- 1.6.2 @inheritlocation JDL output specs -> same as input
- 1.6.3 Start using *cgroupsv2* for memory limiting
- 1.6.4 CPU pinning detection & set using taskset
- 1.6.6 Support for arbitrary resource brokering, based on SiteSonar
- 1.6.9 Assign unused CPU cores in a slot to the remaining running payloads
- 1.7.1 Package publishing integrated with the build system
- 1.7.2 ARC 7 support
- 1.7.5 Nested containers to isolate execution environments

- 1.7.7 Optimize tape recalls with vector operations
- 1.7.9 Experimental *aarch64* support
- 1.8.0 SuperFacilityAPI as a new BQ implementation
- 1.8.1 Build-platform aware packages
- 1.8.2 Support *cgroupsv2* delegation in HTCondor 23.1+
- 1.8.3 Default container is EL9, fallback to C7 for old sw *aarch64* container and Apptainer binaries
- 1.8.5 Job optimizers (accounting, priority, expired, splitting)

  cgroupsv2 delegation in HTCondor & Slurm for CPU and memory
- 1.8.6 SciTag decoration of all file accesses

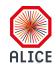

### Grid clients

Java native: alienv enter JAliEn

And use \$CLASSPATH as your only dependency

Any other language: the WebSocketS + JSON endpoint

One command line request -> JSON formatted reply

Default for users: alice-jcentral.cern.ch:8097

For jobs: localhost access on \$JALIEN HOST: \$JALIEN WSPORT

Use the full Grid certificate, user token or the job token indicated by

\$JALIEN TOKEN KEY / \$JALIEN TOKEN CERT

Fully implemented for **ROOT** and in use since we moved to **ROOT6** 

And as the Python+Xrootd bindings Grid shell (or library)

alienv enter xjalienfs

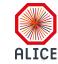

# alienpy client shell

By Adrian

Current version: 1.6.0, diff relative to 10 Nov 2023 (1.5.0)

27 files changed, 855 insertions(+), 296 deletions(-)

Have own tests battery and have them run in alidist CI

XRootD::Cp: catalogue MD5 can be missing, so ignore it

XRootD::Cp: act on value of ALIEN SITE env var

ccdb :: command improvements and fixes

Use RCT information when run number is requested

Add utilities for converting run number->timestamp and content mirroring

jobInfo: fixes for timestamp and extraction of node hostname

ALIENPY\_NO\_HISTORY: disable loading and usage of readline module

remove requirement of gnureadline

On Linux, the system *readline* is already \_always\_ present on both EL and Debian strains (the devel should be installed for python compilation to pick up readline usage)

On Darwin (macos) is the only usable *readline*, but not compatible with python 3.12 at this moment: if not present, then it will not be used

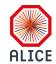

#### Site Sonar

A flexible and extensible Grid infrastructure monitoring tool

Reports data from ~10,000 Grid nodes daily

Invoked at the beginning of the execution of the *JobRunner* to collect the information of the current node and report to Central Services

Collected information is fed to an ELK stack daily

Data is monitored, analyzed and visualized using Elasticsearch and Kibana

38 probes currently defined (/cvmfs/alice.cern.ch/sitesonar/)

Now also used for job brokering on arbitrary resource specifications

AVX support, GPU or CPU model etc.

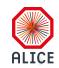

## IPv6 support

SiteSonar WN probe

61% of the WNs are ok (3% can't resolve IPv6 and 36% cannot connect)

All components are IPv6 ready

Java, Python, Xrootd 5+ (client and server)

Central services see ~70% connections on IPv6

These are job slots

IPv4 still required for legacy binaries (ROOT5 and Xrootd 3.x)

Exactly half of the VoBoxes are dual stacked

92% of the storage volume is dual stacked & working (== 1.5 y ago)

6 sites still don't have it, others show various IPv6 errors

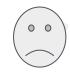

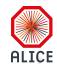

## Data management

#### File crawler for a sampling of current problems

Health (exists, can be read, checksum matches)

Performance (throughput and stat time)

#### Remote operations to repair content

Dark data can be inferred with recursive `ls`

Lost data recovery from lists provided by sites

3rd party transfers to re-establish consistency

Catalogue cleanup if that's not possible

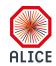

## Data and ops over http

#### **EOS** features

fsck for reporting and repairing

HTTP endpoint for data access

Access to fack reports over the same http port

Unprivileged account with access just to this list

Available from 5.2+

See Andreea's talk at the EOS workshop

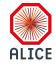

# fsck report and repair

#### Set scaninterval for space and all filesystems space config <space-name>(ex:default) space.scaninterval=<sec> fs config <fs-id> scaninterval=<sec> Activate collection or repair threads fsck config toggle-collect [<threads number>] fsck config toggle-repair [<threads number>] HTTP(s) data and REST API xrd.protocol XrdHttp: 1094 /usr/lib64/libXrdHttp.so http.exthandler EosMgmHttp /usr/lib64/libEosMgmHttp.so eos::mgm::http::redirect-to-https=1 xrd.tls /etc/grid-security/daemon/hostcert.pem /etc/grid-security/daemon/hostkey.pem xrd.tlsca certdir /etc/grid-security/certificates/ http.gridmap /etc/grid-security/grid-mapfile

Xrootd and HTTP can run on the same port, no need to set up a different firewall for it

EOS MGM ENABLE REST API=1 (in /etc/sysconfig/eos\_env)

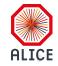

## SciTags

Experiment and activity accounting of network usage

Two methods of reporting

- IPv4: flow marking, UDP firefly sent to R&E collectors
- IPv6: flow label, part of the IPv6 header, no need for extra packets

EOS only supports flow marking, for both protocols

All ALICE operations are tagged with values from <u>here</u>

- xrdcp root://....?authz=<token>&scitag.flow=330&eos.app=JobWrapper
- 5<<6 + 10 (5==ALICE, 10==Data access)

Can be enabled on recent EOS and Xrootd versions (5.6.7+)

Data to be sent to the nearest collector

{eu,us,global}.scitags.org - more to come

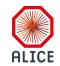

# SciTags config in EOS/Xrootd

```
xrootd.pmark use firefly scitag
xrootd.pmark domain any
xrootd.pmark debug
xrootd.pmark trace
xrootd.pmark ffdest 198.128.151.27:10514
```

For now use the IPv4 address of global.scitags.org
Be ready to change the config at a later time
eosalice.cern.ch is running it in production

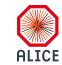

### JWT for data access

Industry standard, cross-experiments implementation

No need for an extra auth plugin for ALICE

Similar to our current tokens, 1-to-1 mapping of operations

Under development in collaboration with the EOS team

```
"aud": "https://wlcg.cern.ch/jwt/v1/any",
"sub": "aliprod",
"nbf": 1711492372,
"scope": "storage.write:/eos/dev/alice/test1",
"iss": "https://alice-jcentral.cern.ch:8098/",
"exp": 1711495972,
"iat": 1711492372,
"jti": "NDdjNmYy...hmMmE1"
```

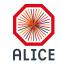

### Credits

Performance analytics Elena

Resource hunter Kalana

Master of Grid operations Maarten

Farseer expert Volodymyr

Task maestro **Haakon** 

Dept of corrections chief Marta

Job optimizer Jørn-Are

Production coordinator Irakli

Monitoring guru Cristi

Supercomputer hero Sergiu

Data wizard Alice

Visual effects coordinator Mateea

Shipping expert Maksim

Customer success manager Adrian

Data doctor Andreea